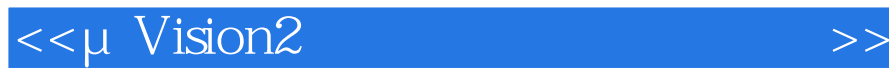

书名:<<μVision2单片机应用程序开发指南>>

, tushu007.com

- 13 ISBN 9787030146632
- 10 ISBN 7030146638

出版时间:2005-2

页数:374

字数:554000

extended by PDF and the PDF

http://www.tushu007.com

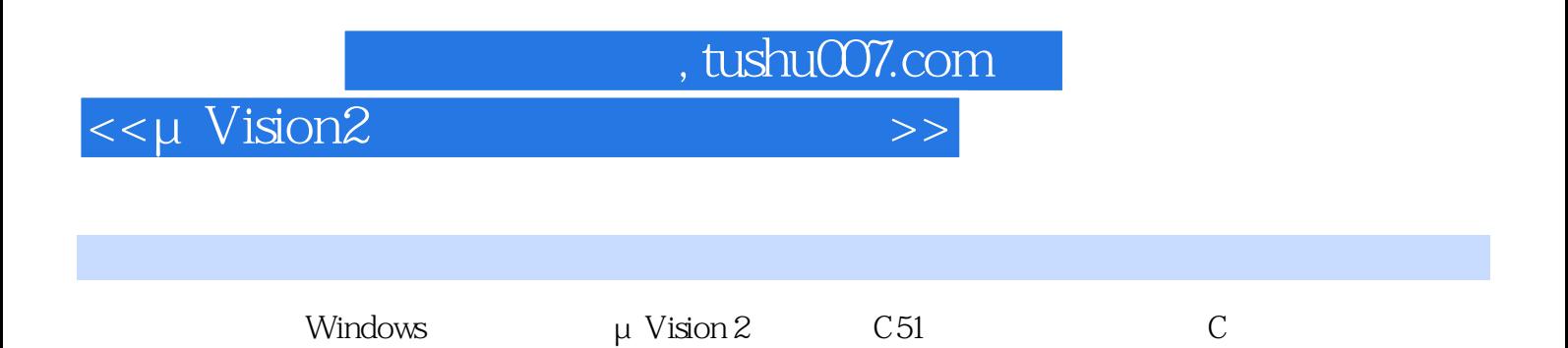

μ Vision 2

*Page 2*

 $,$  tushu007.com

## <<μVision2 >>

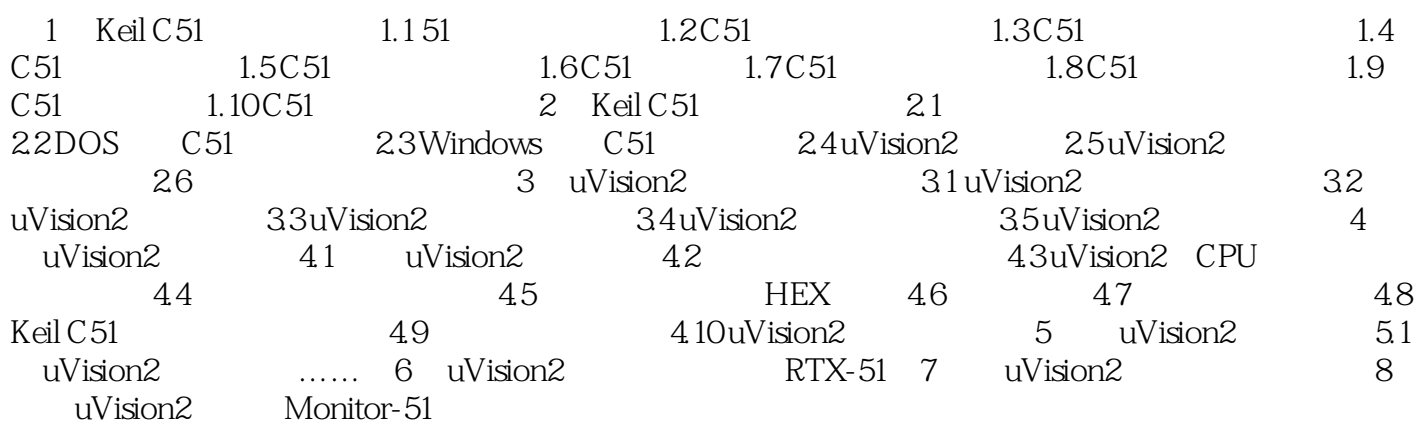

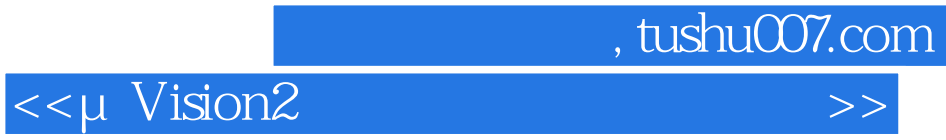

本站所提供下载的PDF图书仅提供预览和简介,请支持正版图书。

更多资源请访问:http://www.tushu007.com